## **Softros Terminal Service Engine Кряк Скачать бесплатно For Windows [Latest]**

Реализация \* Нет поддержки терминального сервера Microsoft. \* Нет поддержки терминального сервера Microsoft. \* Нет поддержки терминального сервера Microsoft. \* Нет поддержки терминального сервера Microsoft. \* Нет поддержки терминального сервера Microsoft. \* Работает как на Windows 7, 8, так и на Windows XP или выше. \* Windows XP или выше. \* Нет поддержки терминального сервера Microsoft. \* Работает в Windows 10, но не в Windows 7 или 8. \* Работает в Windows 10, но не в Windows 7 или 8. \* Работает в Windows 10, но не в Windows 7 или 8. \* Работает в Windows 10, но не в Windows 7 или 8. \* Работает в Windows 10, но не в Windows 7 или 8. \* Работает в Windows 10, но не в Windows 7 или 8. \* Работает в Windows 10, но не в Windows 7 или 8. \* Нет поддержки терминального сервера Microsoft. \* Нет поддержки терминального сервера Microsoft. \* Нет поддержки терминального сервера Microsoft. \* Нет поддержки терминального сервера Microsoft. \* Нет поддержки терминального сервера Microsoft. \* Работает в Windows 7, 8 и в Windows XP или выше. \* Windows XP или выше. \* Нет поддержки терминального сервера Microsoft. \* Работает в Windows 10, но не в Windows 7 или 8. \* Работает в Windows 10, но не в Windows 7 или 8. \* Работает в Windows 10, но не в Windows 7 или 8. \* Работает в Windows 10, но не в Windows 7 или 8. \* Работает в Windows 10, но не в Windows 7 или 8. \* Работает в Windows 10, но не в Windows 7 или 8. \* Работает в Windows 10, но не в Windows 7 или 8. \* Работает в Windows 10, но не в Windows 7 или 8. \* Работает в Windows 7, 8 и в Windows XP или выше. \* Windows XP или выше. \* Нет поддержки терминального сервера Microsoft. \* Работает в Windows 10, но не в Windows 7 или 8. \* Работает в Windows 10, но не в Windows 7 или 8. \* Работает в Windows 10, но не в Windows 7 или 8. \* Работает в Windows 10, но не в Windows 7 или 8. \* Работает в Windows 10, но не в Windows 7 или 8. \* Работает в Windows 7, 8 и Windows XP или выше

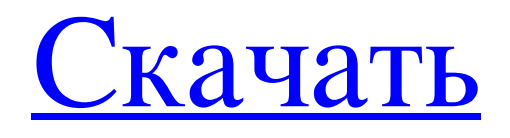

## **Softros Terminal Service Engine**

\* Позволяет запускать несколько экземпляров Softros LAN Messenger для ваших пользователей на нескольких компьютерах, где каждый пользователь может открыть свой собственный экземпляр Softros LAN Messenger. \* Несколько экземпляров открывают окно при открытии на одной из доступных машин. \* Подключается к другим экземплярам Softros LAN Messenger, используя их пути или полные IP-адреса, а также номера портов, при этом пользователю не нужно ничего устанавливать или изменять. \* Служба может запускать несколько экземпляров, даже если текущие экземпляры недоступны. \* После запуска программа может подключаться к другим экземплярам и обмениваться информацией \* Наша клиентская архитектура гибкая и эффективная: - работает на сервере, использует системные ресурсы Windows - является мультиплатформенным (32-битным и 64-битным) - поддерживает компьютерные версии: Windows 98, ME, 2000, XP и Vista, вплоть до Windows 10 - не требует локального компьютера, для связи используется сеть - поддерживает интерфейсы LAN/WAN - подключается по протоколам TCP или IP - поддерживает MS-DOS, Windows 9x/ME, Windows NT/2000/XP/2003/2003 R2/Vista и Windows 2000/XP/2003/2007/2008/2008 R2/Vista с правами администратора - повышает скорость связи благодаря оптимизированным протоколам (без снижения производительности) - Независимая от машины за счет использования собственной клиентской программы, полный контроль - не имеет внешних зависимостей - не требует дополнений - как сделать информацию: 1. Убедитесь, что у вас есть все необходимые файлы конфигурации сети. - файл "MSSS" с путем и именем (пример: C:\Softros Terminal Service Engine\MSSS\Softros Terminal Service Engine.MSSS) 2. Убедитесь, что у вас есть все необходимые файлы Softros LAN Messenger. - надстройка для Softros LAN Messenger для поддержки нашей программы (пример: C:\Softros Terminal Service Engine\Add-on\Softros Terminal Service Engine\Softros Terminal Service Engine Add-on.Add-on) 3. Сервис должен быть запущен. - Вы можете запустить его через панель управления (Пуск > Настройки > Панель управления) или через командную строку (C:\Softros Terminal Service Engine\Service\Softros Terminal Service Engine.exe). 4. Откройте новый экземпляр Softros LAN Messenger на клиентской машине. - Выберите «Windows» > «Панель управления» > «Установка и удаление программ» или «Терминал Softros». fb6ded4ff2

[https://solvefortomorrow.com/upload/files/2022/06/fRz1uY58lJzpIjewLJEW\\_15\\_71dfe04bbaab7434abd17057376a7318\\_file.p](https://solvefortomorrow.com/upload/files/2022/06/fRz1uY58lJzpIjewLJEW_15_71dfe04bbaab7434abd17057376a7318_file.pdf) [df](https://solvefortomorrow.com/upload/files/2022/06/fRz1uY58lJzpIjewLJEW_15_71dfe04bbaab7434abd17057376a7318_file.pdf)

<https://teladbotfwyve.wixsite.com/rothetyroc/post/hostaccess-кряк-скачать> <http://www.osremanescentes.com/acervo-teologico/x-sylpheed-ключ-скачать-бесплатно-без-регистр/> <https://pteridoportal.org/portal/checklists/checklist.php?clid=22337> [http://mycontractors.net/wp](http://mycontractors.net/wp-content/uploads/2022/06/Report_Viewer_For_SSRS___LifeTime_Activation_Code_____For_Windows_Latest2022.pdf)[content/uploads/2022/06/Report\\_Viewer\\_For\\_SSRS\\_\\_\\_LifeTime\\_Activation\\_Code\\_\\_\\_\\_\\_For\\_Windows\\_Latest2022.pdf](http://mycontractors.net/wp-content/uploads/2022/06/Report_Viewer_For_SSRS___LifeTime_Activation_Code_____For_Windows_Latest2022.pdf) <https://www.jpgcars.com/isuzu/126712> <https://tgmcn.com/chatspace-скачать-бесплатно-без-регистрации/> [https://sweetangels.in/wp-content/uploads/2022/06/Change\\_Placeholder\\_Text.pdf](https://sweetangels.in/wp-content/uploads/2022/06/Change_Placeholder_Text.pdf) http://www.fondazioneterracina.it/wp-content/uploads/2022/06/MP3Ext License Code Keygen Final 2022.pdf <http://fahow.org/wp-content/uploads/2022/06/bircjak.pdf> <http://escortguate.com/qt-linguist-kryak-skatchaty-pc-windows/> <https://olegkostin350.wixsite.com/moiliotersu/post/pidgin-password-recovery-ключ-скачать-бесплатно-без-регистрации-x64> <https://www.mjeeb.com/clipa-vu-for-windows-10-8-1-ключ-activation-code-with-keygen-скачать-2022/> <https://www.pteridoportal.org/portal/checklists/checklist.php?clid=22338> [http://www.fuertebazar.com/wp-content/uploads/2022/06/SchizoCopy\\_\\_\\_\\_\\_\\_\\_\\_.pdf](http://www.fuertebazar.com/wp-content/uploads/2022/06/SchizoCopy________.pdf) <https://gimgame.ru/vidmasta-klyuch-skachat-besplatno-bez-registraczii-pc-windows-latest/> <http://buyzionpark.com/?p=13266> <https://serv.biokic.asu.edu/ecdysis/checklists/checklist.php?clid=11604> <https://www.mycoportal.org/portal/checklists/checklist.php?clid=7068>

[https://putitouttheretv.com/wp-content/uploads/Omega\\_Basic\\_\\_\\_\\_\\_2022.pdf](https://putitouttheretv.com/wp-content/uploads/Omega_Basic_____2022.pdf)